The Problems with indexed\_search and how to fix 'em

> Jochen Weiland TYPO3 Conference Dallas, 2010

## 3 Search Functions

- Standard Search
- solr
- indexed\_search

## Standard Search

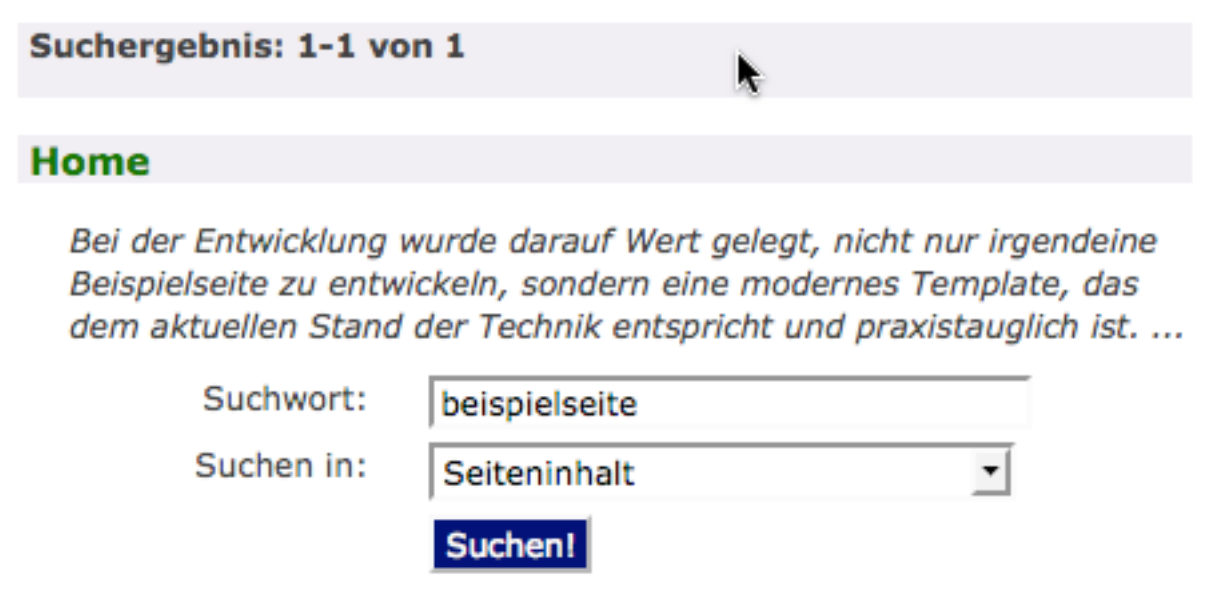

- Slow
- Headlines and text from tt\_content
- No advanced search
- No external documents

## TYPO3 solr

- "Google for TYPO3"
- Fast, powerful
- Requires separate Index-Server (Apache Tomcat)

## indexed\_search

- Fast (if configured right)
- external Files (pdf, doc, xls, txt, ...)
- Problems with re-indexing

## Delete Search Index

- TRUNCATE `index\_fulltext`;
- TRUNCATE `index\_grlist`;
- TRUNCATE `index\_phash`;
- TRUNCATE `index\_rel`;
- TRUNCATE `index\_section`;
- TRUNCATE `index\_words`;

```
<body>
   <div id="fullheightcontainer">
     <div id="content">
       <div id="contentWrap"> </div>
       <div id="leftmenu"> </div>
    \langlediv> <div id="header"> </div>
    \langlediv id="logo"> \langlediv>
     <div id="rootline"> </div>
     <div id="search"> </div>
     <div id="printlink"> </div>
     <div id="servicemenu"> </div>
     <div id="language"> </div> 
  \langlediv> <div id="footer"> </div>
</body>
```

```
<body>
   <div id="fullheightcontainer">
     <div id="content">
       <div id="contentWrap"> </div>
       <div id="leftmenu"> </div>
    \langlediv> <div id="header"> </div>
    \langlediv id="logo"> \langlediv>
     <div id="rootline"> </div>
     <div id="search"> </div>
     <div id="printlink"> </div>
     <div id="servicemenu"> </div>
     <div id="language"> </div> 
  \langlediv>
   <div id="footer"> </div>
</body>
```
<body>

```
 <div id="fullheightcontainer">
     <div id="content">
    <!--TYPO3SEARCH_begin-->
       <div id="contentWrap"> </div>
    <!--TYPO3SEARCH_end-->
       <div id="leftmenu"> </div>
    \langlediv> <div id="header"> </div>
    \langlediv id="logo"> \langlediv>
     <div id="rootline"> </div>
     <div id="search"> </div>
     <div id="printlink"> </div>
     <div id="servicemenu"> </div>
     <div id="language"> </div> 
  \langlediv\rangle <div id="footer"> </div>
</body>
```

```
<body>
   <div id="fullheightcontainer">
     <div id="content">
    <!--TYPO3SEARCH_begin-->
       <div id="contentWrap"> </div>
       <div id="leftmenu"> </div>
    \langlediv> <div id="header"> </div>
    \langlediv id="logo"> \langlediv>
     <div id="rootline"> </div>
     <div id="search"> </div>
     <div id="printlink"> </div>
     <div id="servicemenu"> </div>
     <div id="language"> </div> 
  \langlediv>
   <div id="footer"> </div>
</body>
```

```
<body>
   <div id="fullheightcontainer">
     <div id="content">
       <div id="contentWrap"> </div>
       <div id="leftmenu"> </div>
    \langlediv>
     <div id="header"> </div>
    \langlediv id="logo"> \langlediv>
     <div id="rootline"> </div>
     <!--TYPO3SEARCH_end-->
     <div id="search"> </div>
     <div id="printlink"> </div>
     <div id="servicemenu"> </div>
     <div id="language"> </div> 
  \langlediv\rangle <div id="footer"> </div>
</body>
```

```
<body>
   <div id="fullheightcontainer">
     <div id="content">
    <!--TYPO3SEARCH_begin-->
       <div id="contentWrap"> </div>
    <!--TYPO3SEARCH_end-->
       <div id="leftmenu"> </div>
    \langlediv> <div id="header"> </div>
    \langlediv id="logo"> \langlediv>
     <div id="rootline"> </div>
     <!--TYPO3SEARCH_begin-->
     <div id="search"> </div>
     <div id="printlink"> </div>
     <!--TYPO3SEARCH_end-->
     <div id="servicemenu"> </div>
     <div id="language"> </div> 
  \langlediv> <div id="footer"> </div>
</body>
```
## Speed

#### plugin.tx\_indexedsearch.\_DEFAULT\_PI\_VARS.type = 0

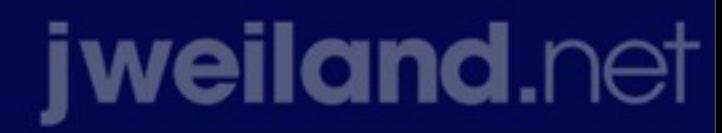

Samstag, 22. Mai 2010

# Page Browser not working?

• In Template replace

<form action="###ACTION\_URL###" method="post" id="tx\_indexedsearch">

with

<form action="###ACTION\_URL###" method="post" name="tx\_indexedsearch">

### Crawler Re-Index

• tx\_crawler.crawlerCfg.paramSets.index = &contentId=[\_TABLE:tt\_content] tx\_crawler.crawlerCfg.paramSets.index { procInstrFilter = tx\_indexedsearch\_reindex baseUrl = http://user60.t3sem.de/ }

## Crawler Re-Index

- tx\_crawler.crawlerCfg.paramSets.index-news = &tx\_ttnews[backPid]=14&tx\_ttnews[pointer]=1 &tx\_ttnews[pointer]=1 &tx\_ttnews[tt\_news]=[\_TABLE:tt\_news;\_PID:11] # PID 11 is "news storage folder"
	- tx\_crawler.crawlerCfg.paramSets.index-news { procInstrFilter = tx\_indexedsearch\_reindex  $ch = 1$  pidsOnly = 12 # PID 12 is "news single view"  $\overline{baselr1}$  = http://user60.t3sem.de/ } jweiland.net

### Invoke Crawler

• typo3/cli\_dispatch.phpsh crawler\_im 1  $-d=10$  -conf index -n 10000 -o queue

cli dispatch.phpsh crawler im 1 -d=10 -conf index-news -n 10000 -o queue

/typo3/cli\_dispatch.phpsh crawler

• Download Presentation:

http://jweiland.net/t3con10

• Vote and comment:

http://joind.in/talk/view/1678

## Questions?